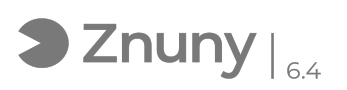

## PDF24 - Edición de documentos PDF

09/05/2024 - 12:03:39

## **Imprimir el artículo de las FAQ**

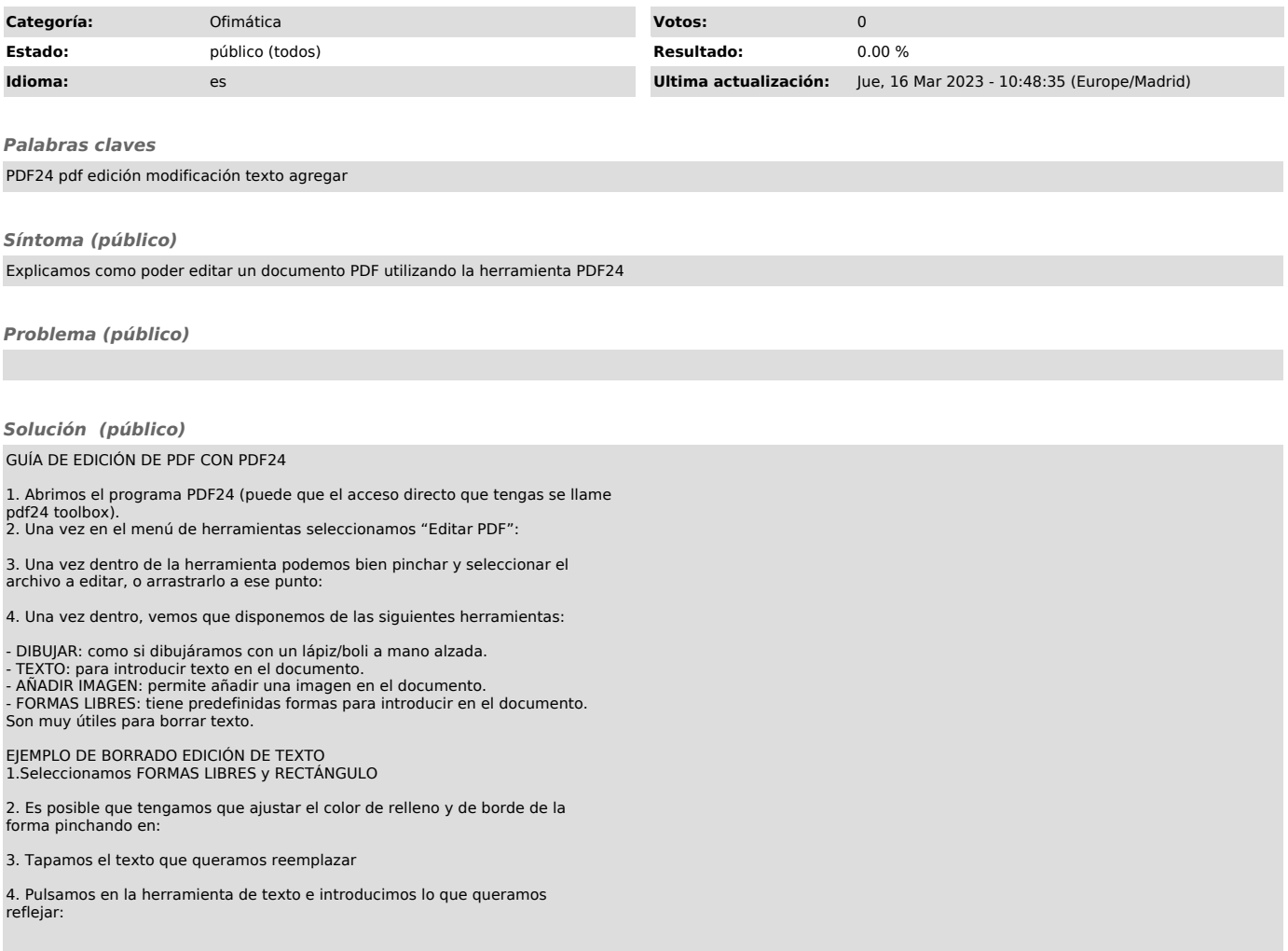